# **GAME INTERFACE**

EVENTS, BUILDER, FEEDBACK

TOMÁŠ POLÁŠEK IPOLASEK@FIT.VUTBR.CZ

**BRNO UNIVERSITY OF TECHNOLOGY** 

FACULTY OF INFORMATION TECHNOLOGY DCGM, CPHOTO@FIT FACULTY OF FINE ARTS
GAME MEDIA STUDIO

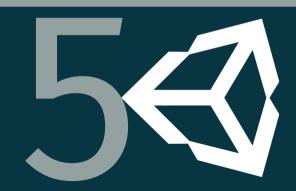

# **UI IN UNITY**

# **USER INTERFACE SYSTEM**

- UI Fully Supported
- Various Modes
- Camera Stacking
- Three Options
  - ► UI Toolkit
  - ► Unity UI
  - ► ImGUI

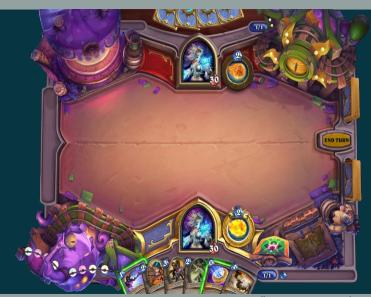

# **UNITY UI TOOLKIT**

- Newest System
- "Classical UI"
- Integrated Editor
- HTML + XML + CSS
- Performance

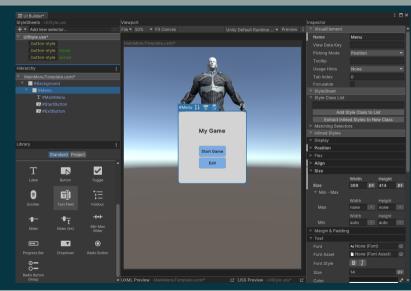

# **UNITY UGUI**

- Older System
- Based on GameObjects
- Utilizes Assets
- Code Integration

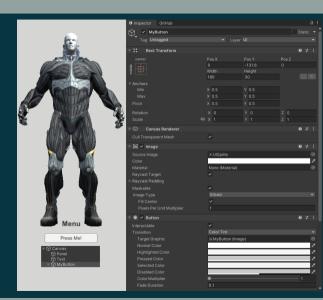

## **UNITY IMGUI**

- Based on ImGUI
- Immediate Mode
- Good for Programmers
- Debugging & Tools

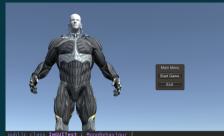

# **AUDIO IN UNITY**

### **AUDIO OVERVIEW**

- Hierarchy Integration
- Audio Source & Listener
- 2D and Full 3D
- Audio Asset Support
- Profiler Section
- Tracker Modules

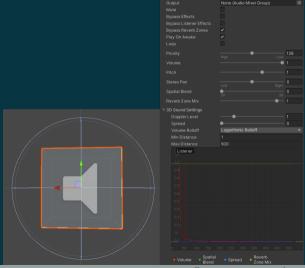

### **AUDIO MIXING**

- Spatial Blending & Distance
- Equalizer → Groups
- Filters, Parametric Equalizer
- Effects: Reverb, Echo, ...

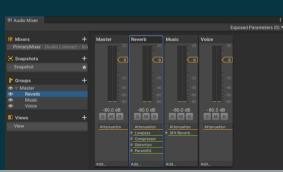

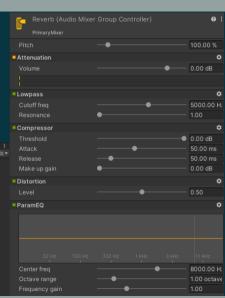

# **ADDITIONAL RESOURCES**

- [Doc] Unity UI System Comparison
- [Doc] Unity ImGUI Elements
- [Doc] Unity Audio Effects

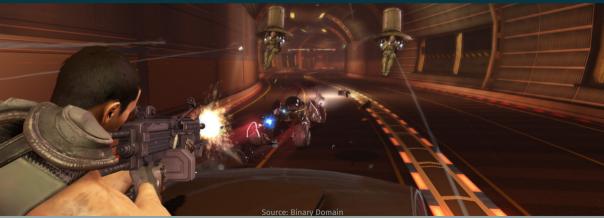

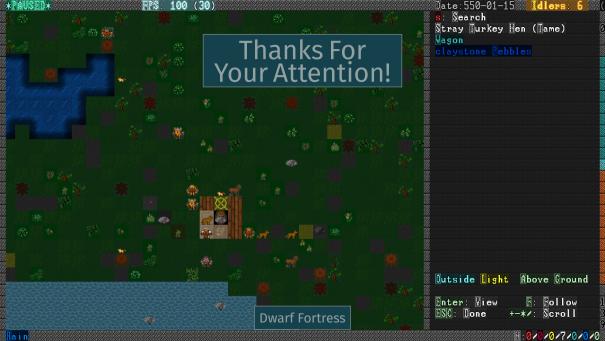

# REFERENCES I